## **COURSE GRADE TRACKER**

You can find the information you need to complete these tables in your course syllabus and in UM Learn (or the alternate platform your professor uses). If you cannot find this information on your own you must contact your instructor to ask where your grades are posted.

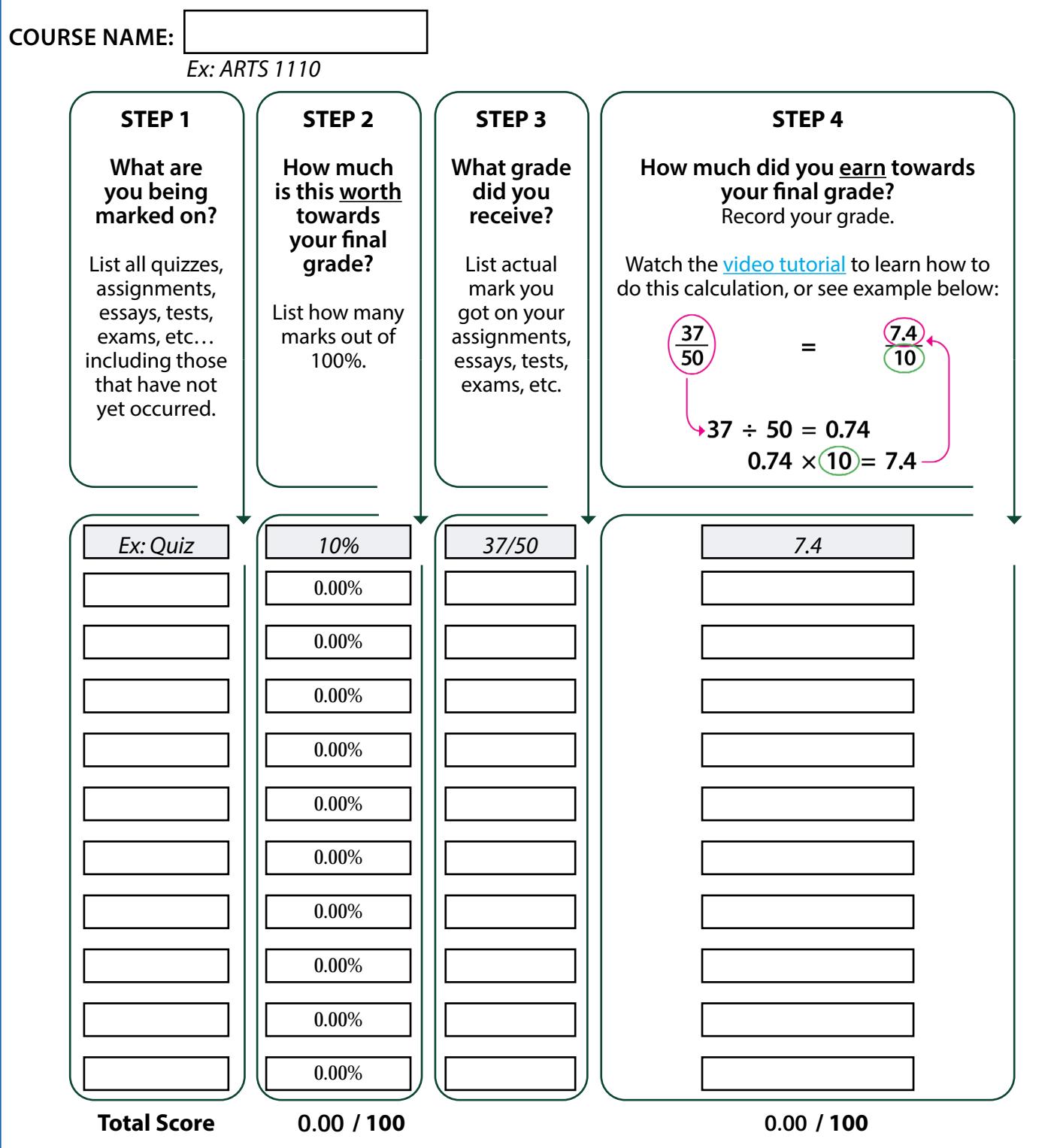

Make sure to check the grade distribution table on your course syllabus to determine exactly what percentage you need to get the letter grade that you want. If you still have further questions please consult your [Academic Advisor.](https://umanitoba.ca/student-supports/academic-supports/academic-advising)

This form is best completed using Acrobat Reader.

First Year Centre